# University of California San Diego CSE 110 Fall 2020

# SUNFLAWER

### User Stories

Project Manager Yitian Wang

Business Analyst **Prem Shelat** 

Senior System Analyst Satyam Gupta

Software Architect Wenxiao Li

Software Development Lead Yuliang Cai

Algorithm Specialist Haihao Sun

Database Specialist Fei Dai, Chen Yang

Quality Assurance Lead Bethany Arellano

User Interface Specialist Zhirong Lin, Xinyue Zheng

### **Glossary**

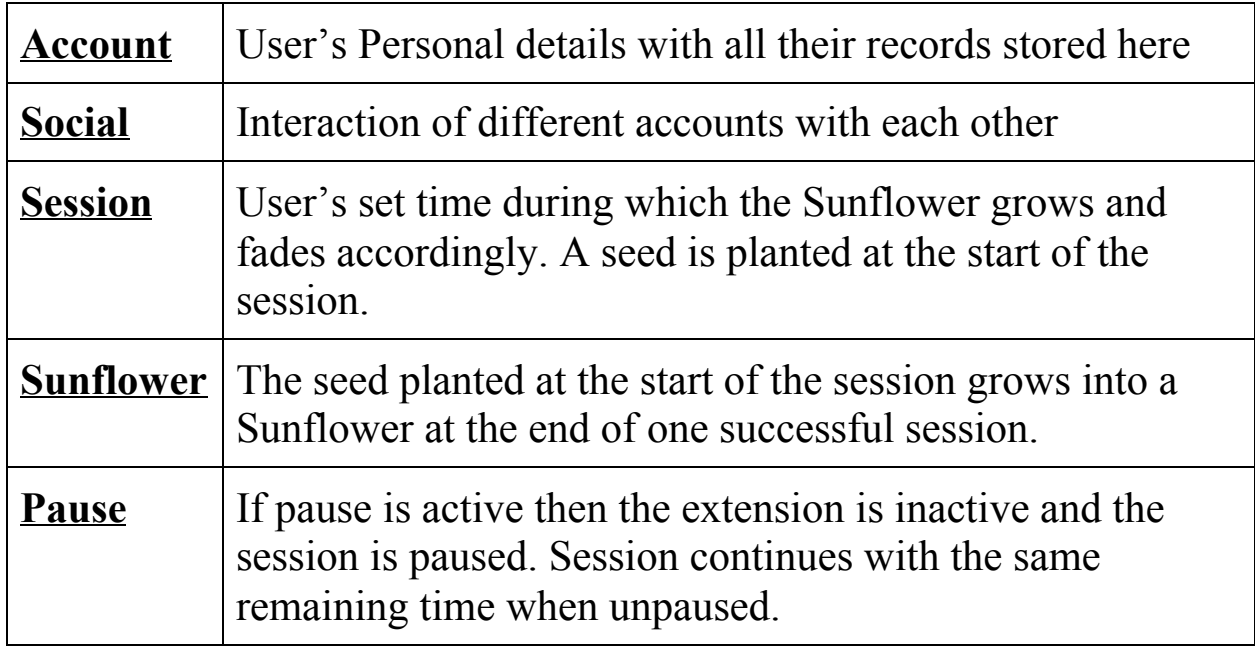

# **User Stories**

- 1. As a user, I want to sign up to create a Sunflower account so that my progress and information can be saved.
- 2. As a user, I want to log in to my Sunflower account, so I can access the application's features.
- 3. As a user, I want to log in to my Sunflower account via my Google account, so I can access the application's features.
- 4. As a user, I want to log out of my Sunflower account so that my account and personal information is secure.
- 5. As a user, I want to recover my password so that I can log into my Sunflower account.
- 6. As a user, I want to send a friend request, so I can connect with other users.
- 7. As a user, I want to accept a friend request, so we have mutual access to each other's sunflower count.
- 8. As a user, I want to reject a friend request, so we do not have mutual access to each other's sunflower count.
- 9. As a user, I want to remove a friend, so we no longer have mutual access to each other's sunflower count.
- 10.As a user, I want to react to another user's sunflower count, so I can show my praise.
- 11. As a user, I want to unreact to another user's sunflower count, so I can remove my praise.
- 12.As a user, I want to view the leaderboard, so I can see my sunflower count and how it compares to my friends'.
- 13.As a user, I want to view my profile, so I can see my account details.
- 14.As a user, I want to view my session history, so I can see how long I studied for during the past 7 days.
- 15.As a user, I want to view notifications of friend requests from other users, so I can decide to accept or reject them.
- 16.As a user, I want to add a website to my AllowList, so I can interact with the website during a study session in AllowList mode.
- 17.As a user, I want to add a website to my BlockList, so I cannot interact with the website during a study session in BlockList mode.
- 18.As a user, I want to be able to time the study session, so that I can decide how long I want to study for the session.
- 19.As a user, I want to be able to start the study session so that I have distracting websites blocked while I am studying and earn sunflowers.
- 20. As a user, I want to be able to end the study session, so that distracting websites will no longer be blocked.
- 21.As a user, I want to be able to pause my study session, so I can take a study break.
- 22. As a user, I want to be able to resume my study session after pausing it, so I can continue my study session.